# Content over IPv6: No excuses!

Ivan Pepelnjak (ip@nil.com)
NIL Data Communications

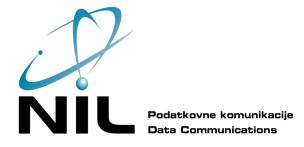

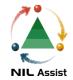

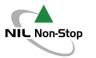

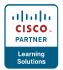

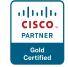

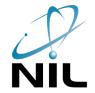

### IPv6 content in Slovenia

ipv6.rtvslo.si

www.siel.si

www.go6.si

www6.nil.si

www.pragma.si

**Top 50 domains in Slovenia** based on Alexa rankings

Source: http://www.vyncke.org/ipv6status/detailed.php?country=si

### **Facts**

- IANA pool address exhaustion in March 2011 (potaroo.net)
- RIR pool address exhaustion in December 2011 (potaroo.net)
- IPv4 address allocation completed in 2012 (speculation)
- IPv6 is inevitable

Who is driving the growth?

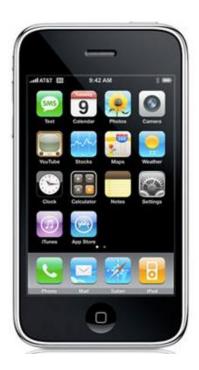

## Path Forward (T-Mobile)

- NAT44 is a reality
- LSN/CGN is a risk to FMC (interesting roaming problems)
- Dual-stack is a problem
  - Two PDP contexts till 3GPP Release 8/9
  - Dual troubleshooting efforts

#### T-Mobile solution: NAT64

- NAT64 is no worse than NAT44
- NAT no longer in the forwarding path
- NAT needed only for IPv4 content
- 50% of user traffic served by IPv6 by end of 2011
- LTE is IPv6-based anyway

Source: IPv6 strategy and trials at T-Mobile USA (Google IPv6 Implementers Conference)

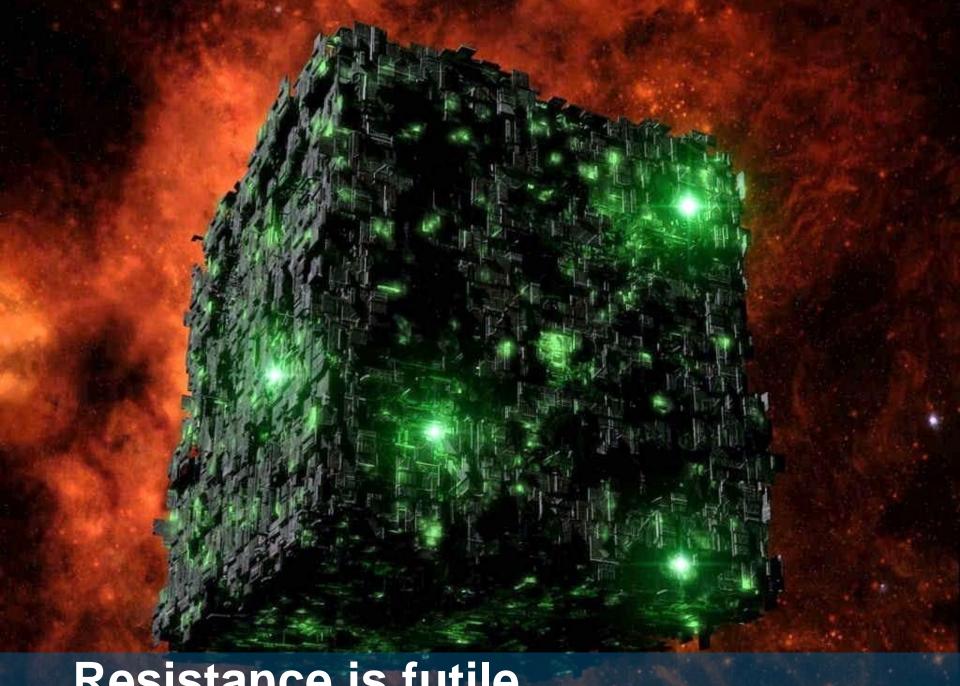

Resistance is futile

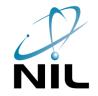

## Who Has Seen the Writing on the Wall?

- Google (Search, Gmail, YouTube, Docs, Blogger ...)
- Facebook

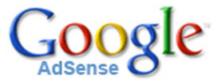

### NAT64 will break things

- Client-server applications (usually over HTTP) work
   IPv4 URL literals break even HTTP
- Peer-to-peer applications have to be changed

Customers will not tolerate broken content, they will move on to content that works.

T-mobile USA

### **Now What?**

"You can either do a planned, careful migration, or you can do it in a panic. And you should know full well that panicking is more expensive."

Martin Levy, Hurricane Electric

### **IPv6 Content: How to Get There?**

#### **Dinosaurs**

- Some applications will never be IPv6-ready (ex: SNA applications in COBOL)
- Use NAT64 to make them reachable over IPv6
- You will control NAT64 better than a third party
- You don't need DNS64

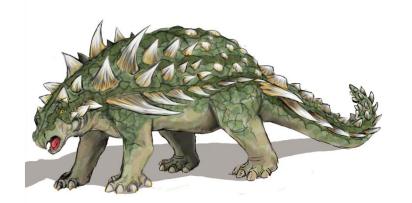

#### **IPv6-capable applications**

- Most open-source solutions should be IPv6-capable
- Make sure you're not using IP addresses in your code
- Check IPv4 literals in your URLs
- Infrastructure applications probably need an upgrade
- Change your hosting provider if they don't support IPv6

Amazon EC2 does not support IPv6 STUPID STUPID STUPID

### Infrastructure issues

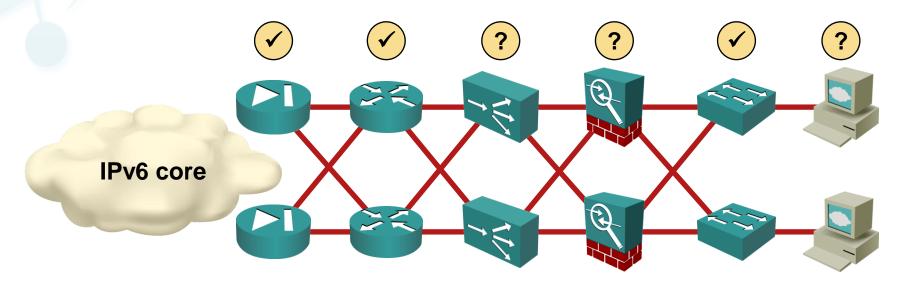

- Routers and switches usually not an issue
- Check firewalls status
- Load balancers and WAFs can be a showstopper

#### Don't let the vendors stop you

- F5 load balancer is used by Facebook BIG-IP LTM VE runs in VMware
- Imperva WAF supports IPv6
- Squid and modsecurity have no problems with IPv6

### Poor Man's NAT64

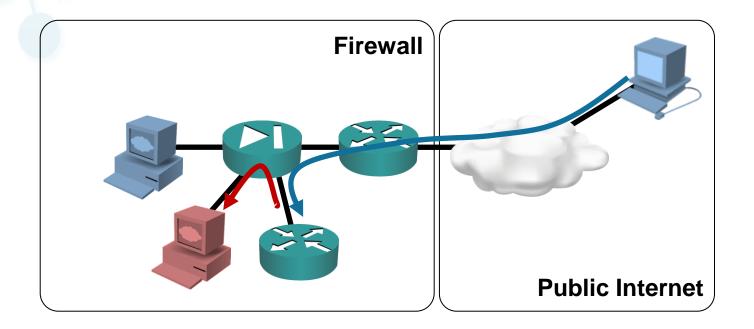

- Run NAT-PT on a (dedicated) router or firewall
- Don't advertise AAAA records for your primary web site

## This is NOT a production-grade solution

## **First Steps**

#### Start an IPv6 trial

- Make your DMZ IPv6-ready
- Get IPv6 address space
- Establish IPv6 connectivity in DMZ and IT network
- Deploy pilot applications over IPv6

#### Start the audit process

- Identify IPv6-capable applications and IPv4-only dinosaurs
- Prepare NAT64 for the dinosaurs
- Review and test the IPv6-capable applications

Make IPv6 readiness test part of your regular QA process

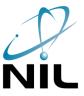

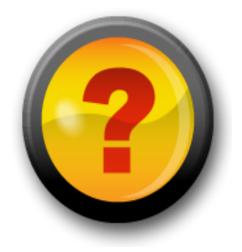

### Sources

- IPv4 Address Report http://www.potaroo.net/tools/ipv4/index.html
- IPv6 strategy and trials at T-Mobile USA (Cameron Bryne, T-Mobile USA) https://sites.google.com/site/ipv6implementors/2010/agenda
- IPv6 at Google (Lorenzo Colitti, Google)
   https://sites.google.com/site/ipv6implementors/2010/agenda
- IPv6 at Facebook (Donn Lee, Facebook)
   https://sites.google.com/site/ipv6implementors/2010/agenda
- Mobile broadband Dual Stack IP connectivity (Ericsson)
   http://ipv6ws.arkko.com/presentations/IP-Dual-Stack-PoC-Garneij.pdf
- Testing NAT64 and DNS64 (Network World)
   http://www.networkworld.com/community/blog/testing-nat64-and-dns64